## COMPAQ

## **Twee- tot vierkanaalsadapterkaart voor de Smart Array 5300 Controller**

## **Installatie-instructies**

U heeft zojuist de twee- tot vierkanaals adapterkaart voor de Smart Array 5300 Controller aangeschaft. Hieronder vindt u beknopte instructies voor de installatie. Zie de *Gebruikershandleiding Compaq Smart Array 5300 Controller* voor meer informatie.

Benodigd gereedschap: normale schroevendraaier van 0,5 cm.

U installeert de adapterkaart als volgt:

1. Plaats de VHDCI-connector van de adapterkaart in het vrije VHDCI-slot  $\bullet$  op de beugel van de Smart Array 5300 controllerkaart. Schuif de adapterkaart hierbij onder de beugelrand <sup>2</sup> op het bezette VHDCI-slot.

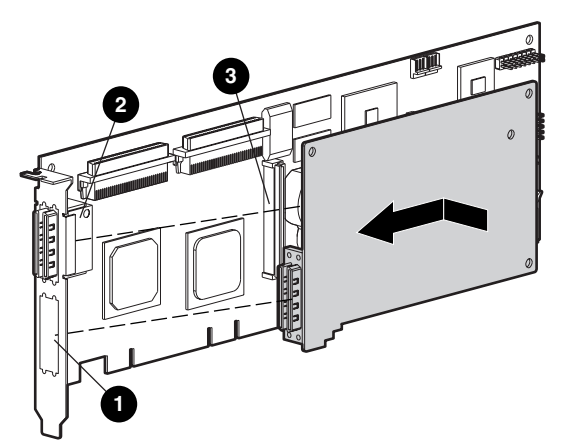

2. Sluit de adapterkaart aan op de connector <sup>3</sup> van de arraycontrollerkaart.

3. Bevestig de adapterkaart op de arraycontrollerkaart door de hiervoor bestemde schroef (meegeleverd in de set) achter in de arraycontrollerkaart te steken en vast te draaien.

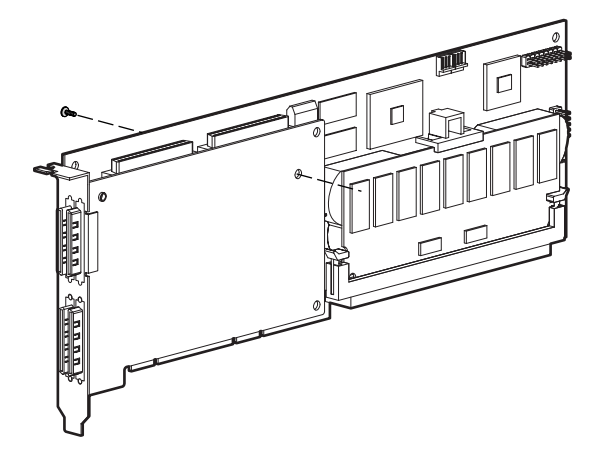

*De installatie van de adapterkaart is voltooid.*

© 2000 Compaq Computer Corporation. Alle rechten voorbehouden. Gedrukt in de V.S.Compaq is als handelsmerk gedeponeerd bij het U.S. Patent and

Trademark Office.

Eerste editie (mei 2000) Artikelnummer 187196-021